## テキスト (PDF ファイル)のダウンロード·印刷の仕方

NSV のホームページに下のようなリンクがあるので、ダウンロードしたいテキストのリンクをクリックする。

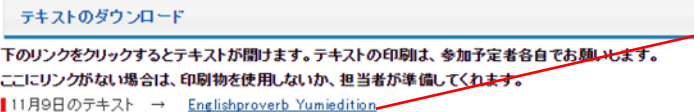

- 1. More haste, less speed.
- 2. What is done cannot be undone.
- 3. Look before you leap.

送信先

- 4. Hunger is the best sauce.
- 5. Don't teach your grandmother to suck eggs.

Brother HL-2130 series

HL-2130

変更...

 例)ここをクリックすると英語のことわざの ファイルが開く。

左のような PDF ファイルが開くので、印刷したり、 保存したりする。

印刷、保存ともいろいろなやり方がありますが、その中の一つのやり方は次の通りです。

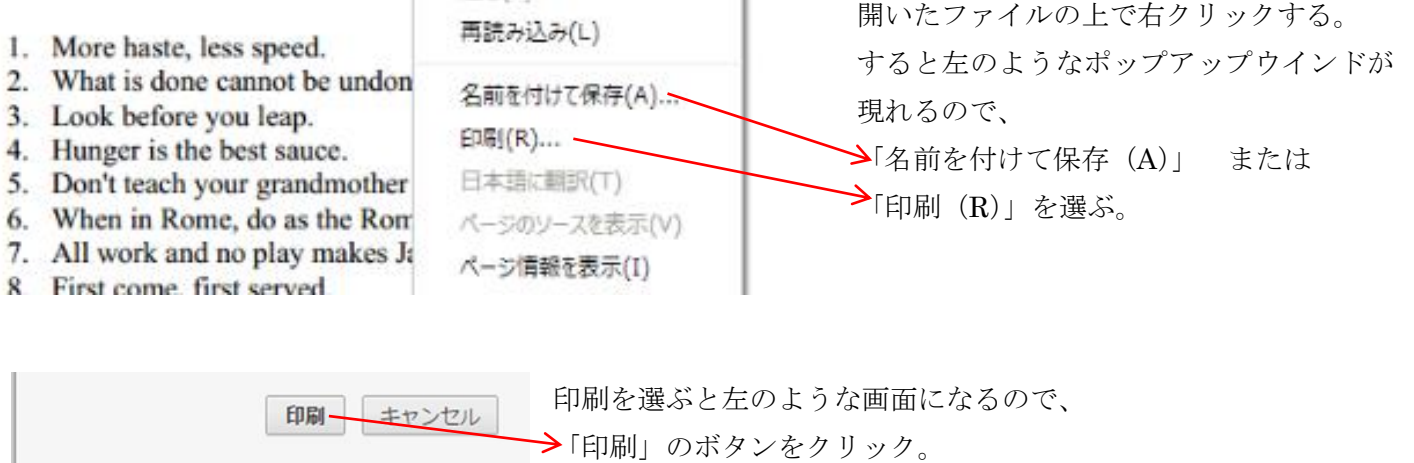